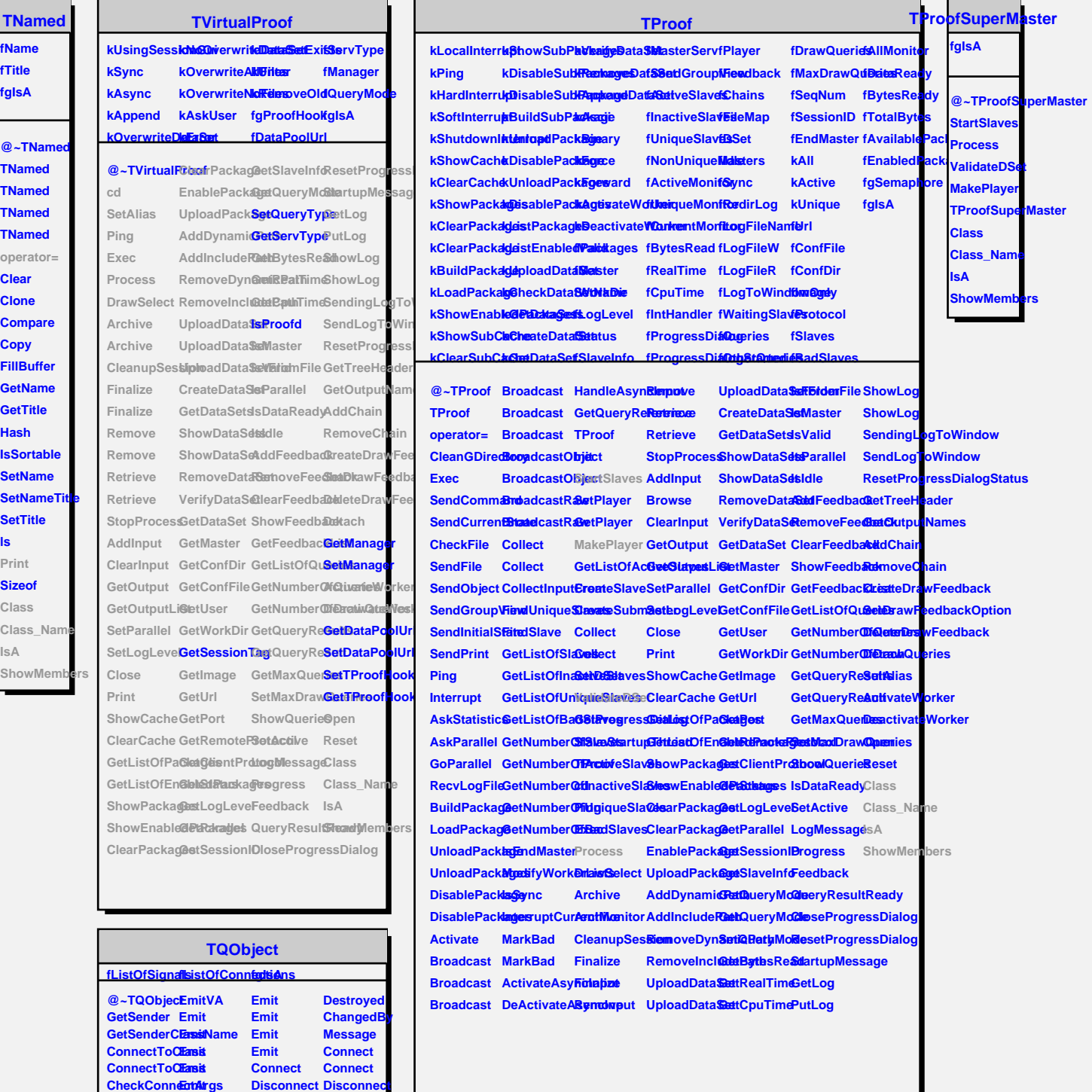

**GetListOfClassSignals GetListOfSignals GetListOfColnmections EmitVA Emit Emit Emit Emit Emit Emit Emit LowPriority HasConnect@a NumberOfSighads Connected Disconnected IsA**

**TQObject operator= TQObject**

**ls**

**Disconnect Disconnect HighPriority Disconnect NumberOfComnections** LoadRQ\_O<mark>BJE</mark> **Class Class\_Name ShowMembers**